# **tkfontchooser Documentation**

*Release 2.0.2*

**Juliette Monsel**

**Oct 08, 2019**

# Contents:

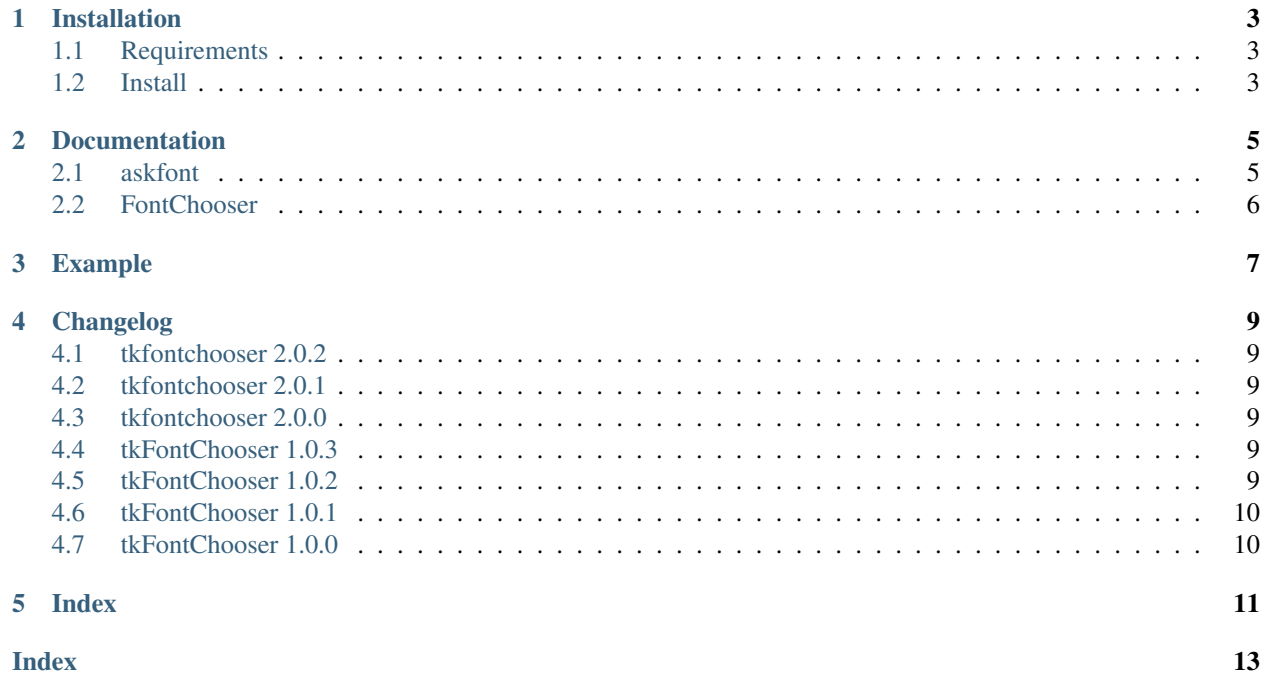

A simple font chooser for Tkinter that allow the user to select the font family among the fonts available on his/her system. The size and style (bold, italic, underline, strikethrough) of the text can be set too.

This module contains a FontChooser class which implements the font chooser and an askfont function that displays the font chooser and returns the chosen font when the user closes the font chooser. The font is returned as a dictionary like the one returned by the function tkFont.Font.actual.

### Installation

## <span id="page-6-1"></span><span id="page-6-0"></span>**1.1 Requirements**

- Linux, Windows, Mac
- Python 2 or 3 with tkinter and ttk

## <span id="page-6-2"></span>**1.2 Install**

• Ubuntu: use the PPA [ppa:j-4321-i/ppa](https://launchpad.net/~j-4321-i/+archive/ubuntu/ppa)

```
$ sudo add-apt-repository ppa:j-4321-i/ppa
$ sudo apt-get update
$ sudo apt-get install python(3)-tkfontchooser
```
• Archlinux:

the package is available in [AUR](https://aur.archlinux.org/packages/python-tkfontchooser)

• With pip:

\$ pip install tkfontchooser

#### Documentation

#### <span id="page-8-2"></span><span id="page-8-1"></span><span id="page-8-0"></span>**2.1 askfont**

```
tkfontchooser.askfont(master=None, text='Abcd', title='Font Chooser', **font_args)
     Open the font chooser and return a dictionary of the font properties.
```
General Arguments:

master [Tk or Toplevel instance] master window

text [str] sample text to be displayed in the font chooser

title [str] dialog title

Font arguments:

family [str] font family

size [int] font size

slant [str] "roman" or "italic"

weight [str] "normal" or "bold"

underline [bool] whether the text is underlined

overstrike [bool] whether the text is overstriked

Output:

dictionary is similar to the one returned by the actual method of a tkinter Font object:

```
{'family': str,
'size': int,
'weight': 'bold'/'normal',
'slant': 'italic'/'roman',
'underline': bool,
'overstrike': bool}
```
#### <span id="page-9-1"></span><span id="page-9-0"></span>**2.2 FontChooser**

FontChooser inherits from all Toplevel methods.

**class** tkfontchooser.**FontChooser**(*master*, *font\_dict={}*, *text='Abcd'*, *title='Font Chooser'*, *\*\*kwargs*)

Font chooser dialog.

**\_\_init\_\_**(*master*, *font\_dict={}*, *text='Abcd'*, *title='Font Chooser'*, *\*\*kwargs*) Create a new FontChooser instance.

Arguments:

master [Tk or Toplevel instance] master window

font\_dict [dict] dictionnary, like the one returned by the actual method of a Font object:

```
{'family': str,
 'size': int,
 'weight': 'bold'/'normal',
 'slant': 'italic'/'roman',
 'underline': bool,
 'overstrike': bool}
```
text [str] text to be displayed in the preview label

title [str] window title

kwargs [dict] additional keyword arguments to be passed to Toplevel. \_\_init\_

**get\_res**()

Return chosen font.

**ok**()

Validate choice.

#### Example

```
try:
   from tkinter import Tk
   from tkinter.ttk import Style, Button, Label
except ImportError:
    from Tkinter import Tk
   from ttk import Style, Button, Label
from sys import platform
from tkfontchooser import askfont
# create main window
root = Tk()
style = Style(root)
if "win" == platform[:3]:
   style.theme_use('vista')
elif "darwin" in platform:
   style.theme_use('clam')
else:
   style.theme_use('clam')
bg = style.lookup("TLabel", "background")
root.configure(bg=bg)
label = Label(root, text='Chosen font: ')
label.pack(padx=10, pady=(10,4))
def callback():
    # open the font chooser and get the font selected by the user
    font = askfont(root)
    # font is "" if the user has cancelled
    if font:
        # spaces in the family name need to be escaped
        font['family'] = font['family'].replace(' ', '\ ')
        font_str = "%(family)s %(size)i %(weight)s %(slant)s" % font
        if font['underline']:
            font_str += ' underline'
        if font['overstrike']:
```
(continues on next page)

(continued from previous page)

```
font_str += ' overstrike'
       label.configure(font=font_str, text='Chosen font: ' + font_str.replace('\ ',
˓→' '))
Button(root, text='Font Chooser', command=callback).pack(padx=10, pady=(4,10))
root.mainloop()
```
#### Changelog

#### <span id="page-12-1"></span><span id="page-12-0"></span>**4.1 tkfontchooser 2.0.2**

• Add Italian translation (thanks to [Maicol\)](https://github.com/maicol07)

#### <span id="page-12-2"></span>**4.2 tkfontchooser 2.0.1**

- Fix bug when font size not in list (when navigating with up/down arrows)
- Fix bug when font family does not exists

#### <span id="page-12-3"></span>**4.3 tkfontchooser 2.0.0**

• Change module name to lowercase to respect PEP 8 naming guidelines

#### <span id="page-12-4"></span>**4.4 tkFontChooser 1.0.3**

- Close #1: Example in README.rst doesn't work
- Add title option in FontChooser and askfont

#### <span id="page-12-5"></span>**4.5 tkFontChooser 1.0.2**

• Entry content is updated when font is selected by keypress navigation

### <span id="page-13-0"></span>**4.6 tkFontChooser 1.0.1**

- Improve navigation with keyboard
- Bind Ctrl+A to "select all" instead of "go to beginning"

# <span id="page-13-1"></span>**4.7 tkFontChooser 1.0.0**

• Initial version

<span id="page-14-0"></span>Index

#### Index

## <span id="page-16-0"></span>Symbols

\_\_init\_\_() (*tkfontchooser.FontChooser method*), [6](#page-9-1)

## A

askfont() (*in module tkfontchooser*), [5](#page-8-2)

#### F

FontChooser (*class in tkfontchooser*), [6](#page-9-1)

#### G

get\_res() (*tkfontchooser.FontChooser method*), [6](#page-9-1)

#### O

ok() (*tkfontchooser.FontChooser method*), [6](#page-9-1)